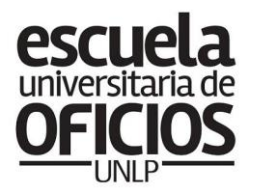

Prosecretaría de **Políticas Sociales** SECRETARÍA DE<br>EXTENSIÓN UNIVERSITARIA

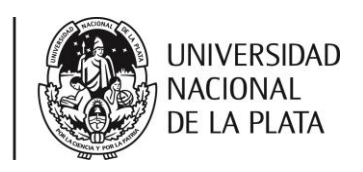

# **CLASE 8 / SEGURIDAD E HIEGIENE**

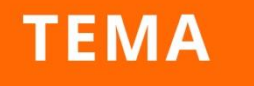

LEY DE HIGIENE Y SEGURIDAD EN EL TRABAJO Nº 19.587

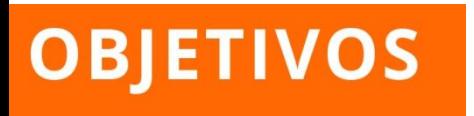

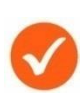

Realizar una evaluación de riesgos.

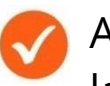

Aprender a traducir en un mapa de riesgos laborales

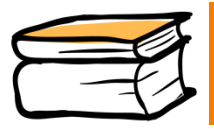

Esta semana seguiremos trabajando con la ley 19.587.

A lo largo de la historia de la humanidad, "**el trabajo"** fue la causa de muerte y enfermedad para muchas/os trabajadores. La ciencia y la tecnología permitieron evaluar y valorar los efectos de **las condiciones de trabajo** sobre la salud de las personas.

Para realizar un análisis descriptivo e informativo, que nos permita identificar y valorar zonas de peligro se utilizan los **"mapas de de riesgos".**

Esta herramienta gráfica se utiliza en empresas para identificar los riesgos de AT ó EP en las actividades que se desarrollan. Pero también se utilizan en las zonas de los barrios para localizar peligros.

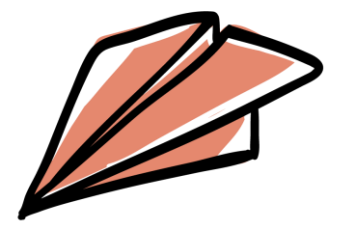

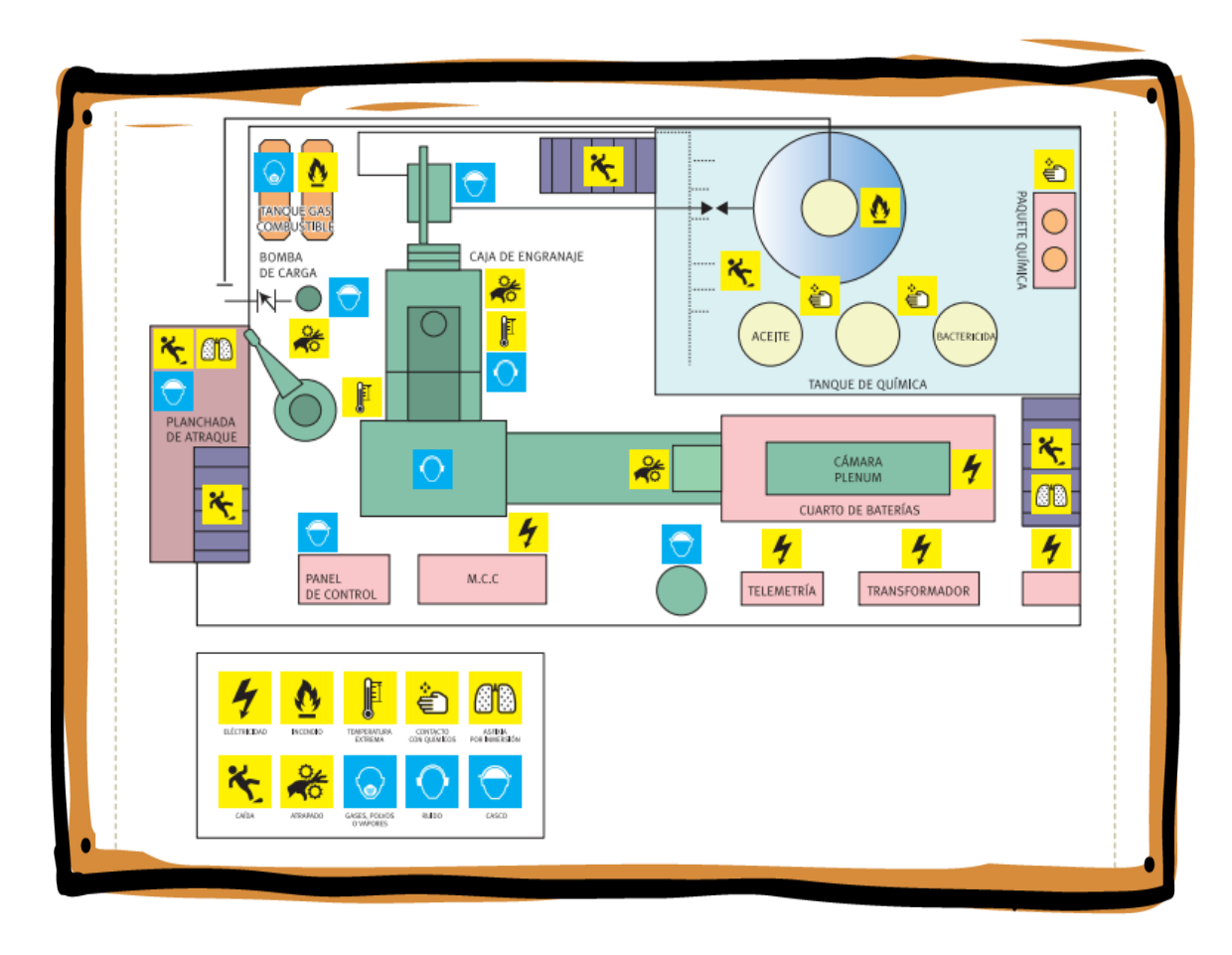

Veamos en la siguiente ilustración un tipo de mapa de riesgo:

Para la **PREVENCION DE DAÑOS**, lo primero que debemos hacer es el relevamiento del tipo de riesgo (de seguridad, físicos, contaminantes o riesgos psicosociales) que existe en la zona de trabajo, la empresa o sector. Aquí los vemos **indicados con íconos:**

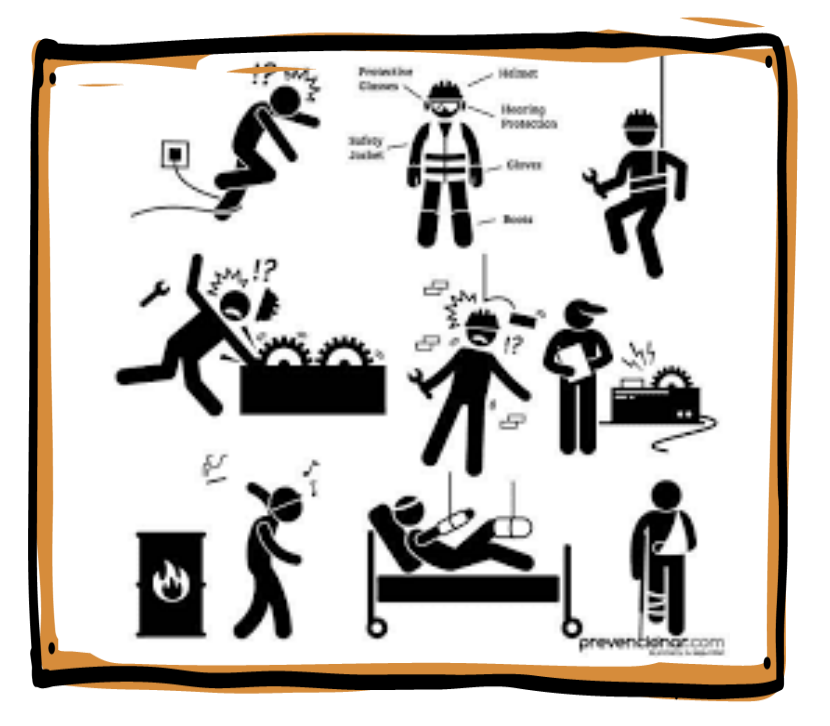

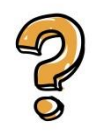

## **¿Cómo se debe realizar y que debe contener un mapa?**

Hay **cuatro cuestiones** fundamentales a tener en cuenta:

- **1. Identificacion de los riesgos:** se deberá determinar si existe una fuente de daño, quien puede ser dañado y como puede ocurrir. Por ejemplo: caidas a diferente nivel, golpes contra objetos, atrapamientos, contactos eléctricos, entre otros.
- 2. **Analizarlos:** Se analiza si el daño puede producirse siempre, en algunas ocasiones o existen pocas probabilidades que esto ocurra.

Y si el daño es probable que ocurra se deberá valorar los riesgos de acuerdo a su escala de gravedad. Podemos mencionar tres categorías:

**Bajo** (requiere medidas de control)

- **Medio** (necesita mejorar el puesto de trabajo)
- **Alto** (no se puede comenzar a trabajar hasta que no se haya reducido el riesgo)

**3. Comunicar:** crear un plan de comunicación eficaz para asegurar a todas/os las/os trabajadores/as queden perfectamente informados/as y comprendan claramente los riesgos identificados.

#### **4. Monitorear:**

- Registrando la información necesaria para nuestros planes de acción.
- 

Extraer información para nuestros/as interesados/as.

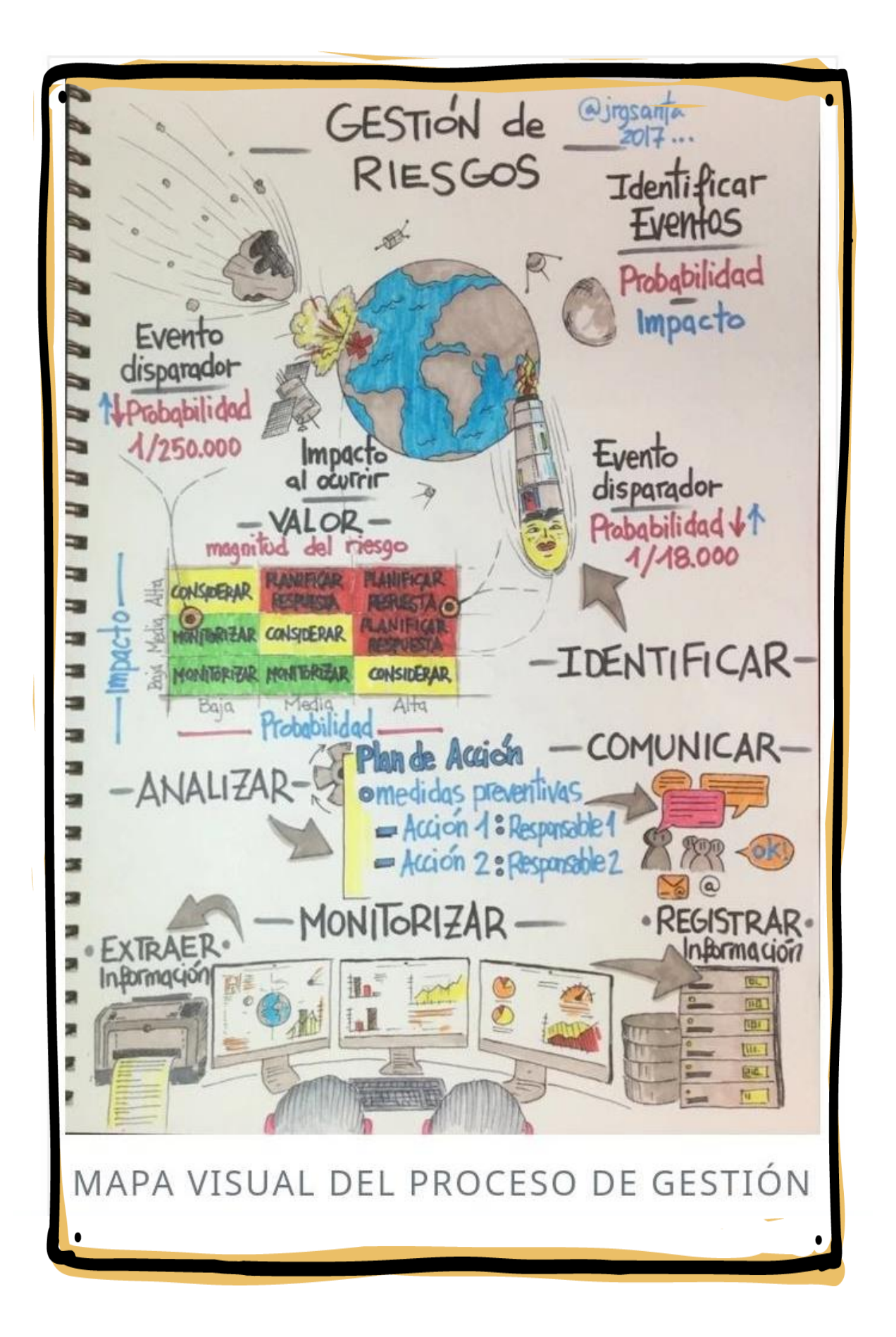

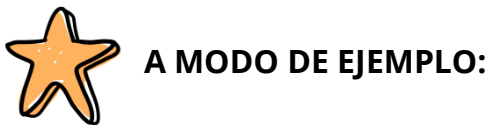

**Ejemplo nº 1**: situación de trabajo entre dos personas**:**

Los trabajadores montan un andamio para acceder al techo. No se instala en el andamio las "dos placas de apoyo", los montantes a tierra firme, las barandas, los zócalos y el agarre a un punto firme.

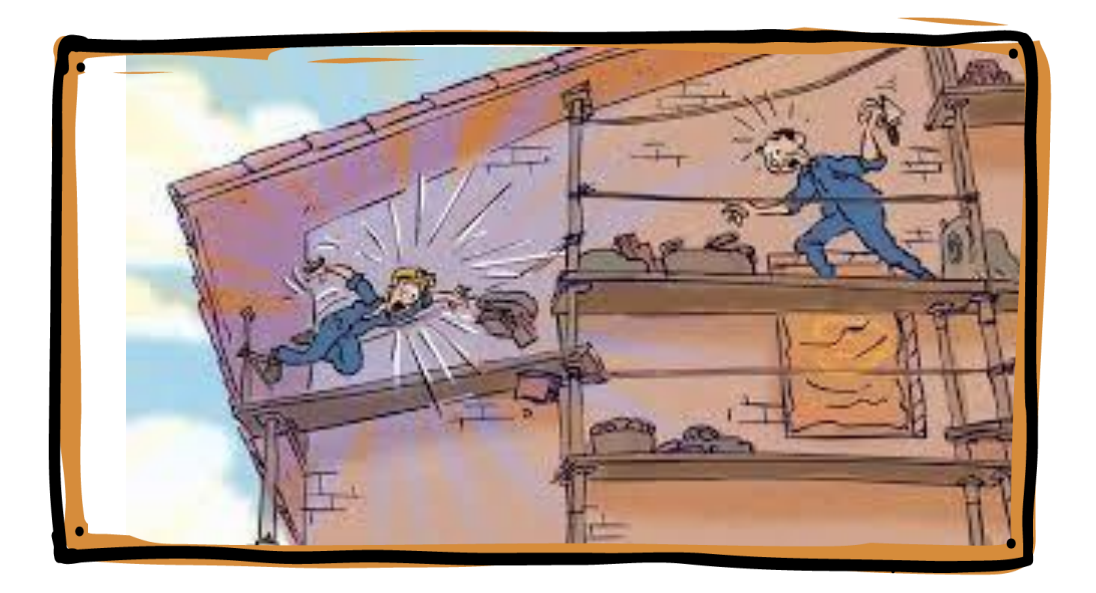

**Identificación de riesgo:** caída desde altura.

**Análisis de riesgo:** probabilidad **alta** de caída que puede provocarle fracturas o la muerte por la ausencia de protecciones del andamio y falta de arnés de seguridad.

**Medidas preventivas:** Se deberá armar el andamio con la estabilidad y el trabajador deberá utilizar EPP (equipos de protección personal).

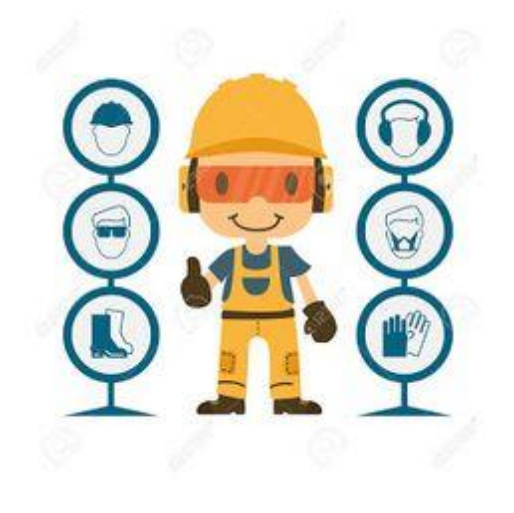

### **Ejemplo nº 2:** situación barrial

Una empresa papelera utiliza los acuíferos para el desecho. El establecimiento se encuentra próximo a un barrio de viviendas.

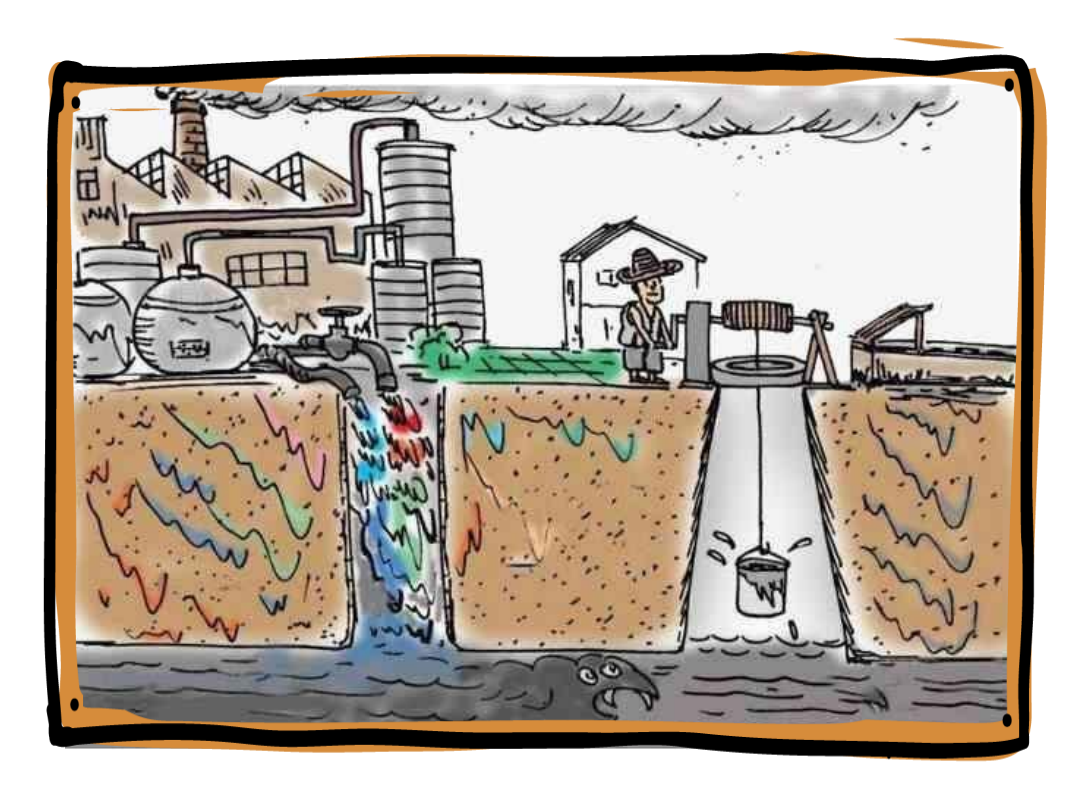

**Identificación de riesgo:** contaminación del agua con metales pesados.

**Análisis de riesgo:** probabilidad **alta**, puede ocasionarle a la población enfermedades de la piel, deformaciones o malformaciones y esterilidad.

**Medidas preventivas:** Construir plantas de tratamiento de aguas residuales.

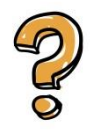

## **¿Quién debe realizar el relevamiento de riesgos laborales?**

El empleador, al momento de afiliarse a una ART, deberá presentar un Relevamiento General de Riesgos Laborales.

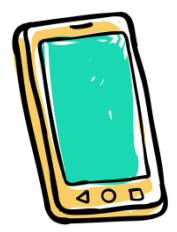

Luego de haber realizado la lectura del texto vamos a pasar a desarrollar la siguiente actividad:

Vamos a confeccionar **un mapa de riesgo de la zona barrial** en la que vivís. Te recomiendo seguir las siguientes cuatro fases de trabajo:

- **1.** Selecciona y caracteriza el lugar, tu barrio.
- **2.** Dibujá un plano de la localización "del barrio" ubicando sectores de viviendas, empresas, caminos o calles principales, accidentes geográficos (ríos, etc.), así como los basurales y otras características del área que sean relevantes en términos de salud y seguridad en el trabajo.
- **3.** Ubicá de los riesgos: identificalos, señalándolos en el mapa. Debes identificar también los lugares con presencia de personas. Se utilizaran diferentes técnicas:
	- Observación de riesgos evidentes recorriendo las áreas a evaluar, y considerando Mapas de riesgos en instalaciones similares.
	- Recopilación de información de los trabajadores y/o población mediante la aplicación de preguntas sobre el tema.
- **4.** Valoración de los riesgos: de acuerdo a su escala de gravedad. Bajo/Medio/Alto.

En el siguiente link podrás observar algunas indicaciones sobre cómo hacer mapas:

[http://blogs.unlp.edu.ar/planificacionktd/files/2014/08/Mapeo-colectivo](http://blogs.unlp.edu.ar/planificacionktd/files/2014/08/Mapeo-colectivo-metodologia-ICONOCLASISTAS.pdf)[metodologia-ICONOCLASISTAS.pdf](http://blogs.unlp.edu.ar/planificacionktd/files/2014/08/Mapeo-colectivo-metodologia-ICONOCLASISTAS.pdf)

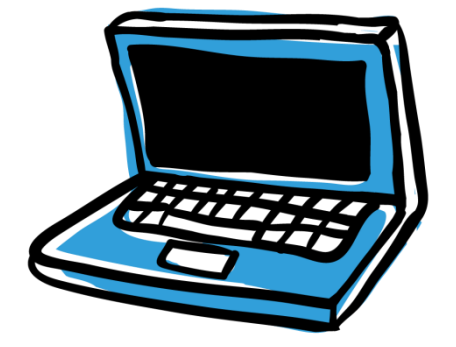

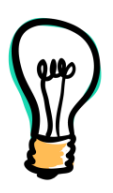

### Recomendaciones para la resolución de la actividad

- Lee los aspectos conceptuales en la ficha nº 7, especialmente en el apartado de riesgos.
- Para confeccionar un mapa de riesgos es necesario que tengas: hojas grandes, variedad de marcadores o lápices de colores correspondientes a los grupos de riesgos.
- Preguntas disparadoras como: ¿Hay sectores productivos? ¿Qué tecnología utilizan? ¿Cuáles son los riesgos de la zona? ¿Qué daños pueden causar? ¿Cuántas personas están expuestas y dónde?
- Señala todas estas cuestiones en tu mapa, como se muestra en la foto. Cuando lo termines, sacá una foto clara del

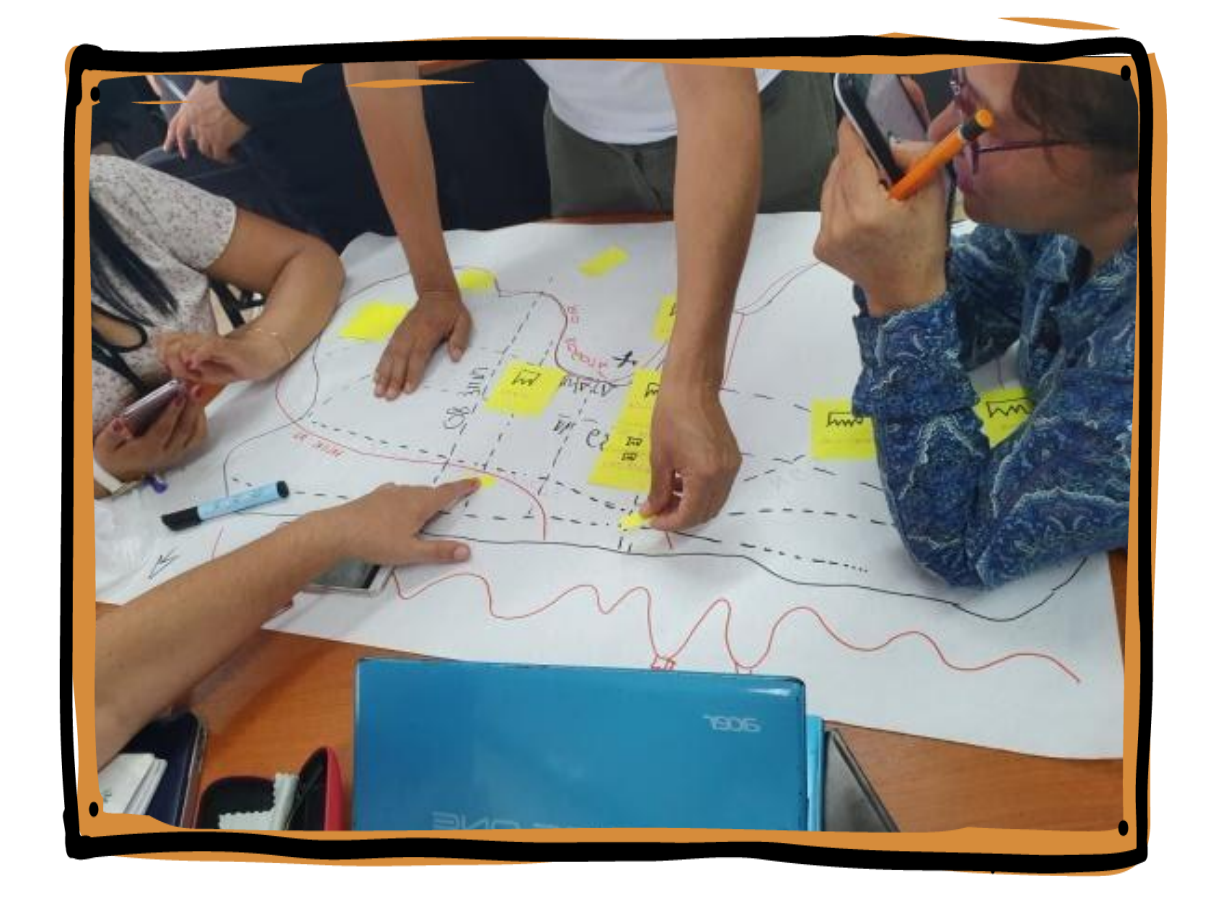

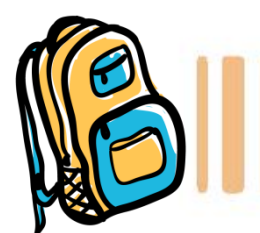

**CIERRE DE LA CLASE** 

En esta clase aprendimos acerca de **los mapas de riesgos** involucrados en el trabajo, cómo realizar un mapa y cómo prevenir riesgos. Esto temas están relacionado con la Ley 19.587 de Higiene y Seguridad en el Trabajo.

En el siguiente link vas a encontrar todos los materiales de la **Escuela Universitaria de Oficios**. Buscá tu curso y tendrás acceso a todas las fichas que trabajaste hasta ahora. Navegar en la página de la Universidad y descargar los materiales es gratuito: no te consume datos. Hacé clik aquí: <https://unlp.edu.ar/oficios/fichas-educativas-17882>

Una vez que desarrolles la actividad, te invitamos a completar **la autoevaluación.**

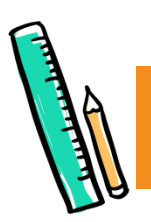

# AUTOEVALUACIÓN

Como adelantamos en la **clase 1**, cada material va a tener un apartado de autoevaluación sobre lo que nos pareció cada clase y sobre cómo resolvimos las actividades. Nos interesan sus respuestas **para mejorar cada clase** y para que ustedes puedan hacer un repaso de lo aprendido antes de pasar a la siguiente clase.

Por esta razón, les pedimos que hagan **click en el siguiente link** donde encontrarán un cuadro similar al de **la clase 1.** Allí podrán marcar las opciones que les parezcan.

<https://forms.gle/una5mzwyXSExMBq29>

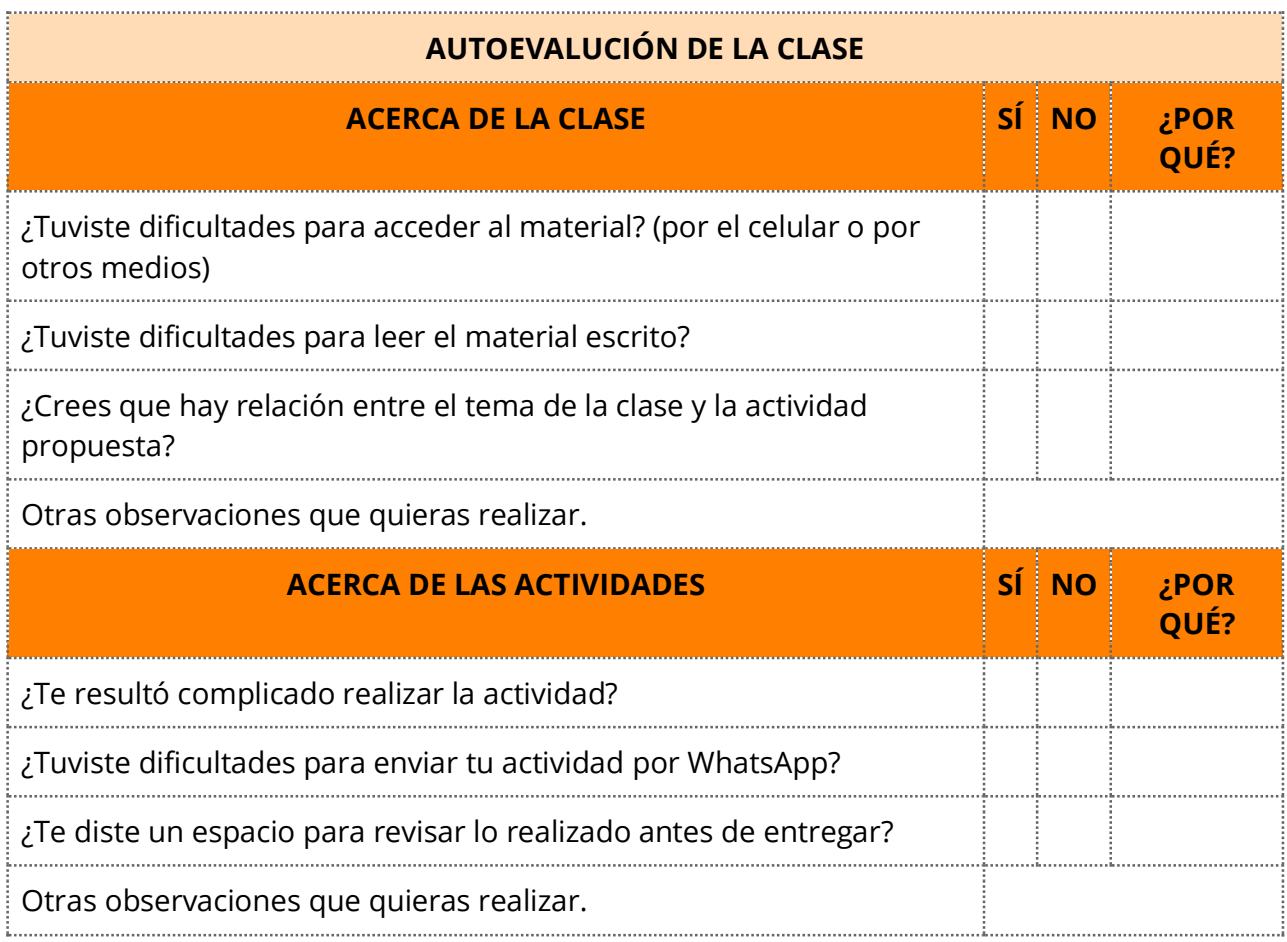

## **¡Nos vemos en una semana! Hasta la próxima clase**